# <span id="page-0-0"></span>The "CONOME" Conference **GUADEC**

#### Reworking threading in GNOME Software

Philip Withnall **Endless** philip@tecnocode.co.uk

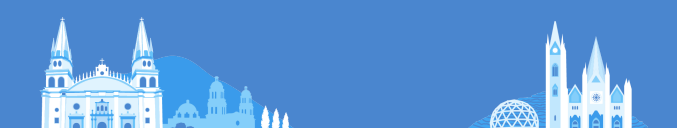

## History of gnome-software

- *U* Project started in 2012
- **Plugins added in 2013**
- **&** Architecture has always been entirely plugin based
- **&** AppStream support from 2013

# Previous architecture Main thread Thread pool threads

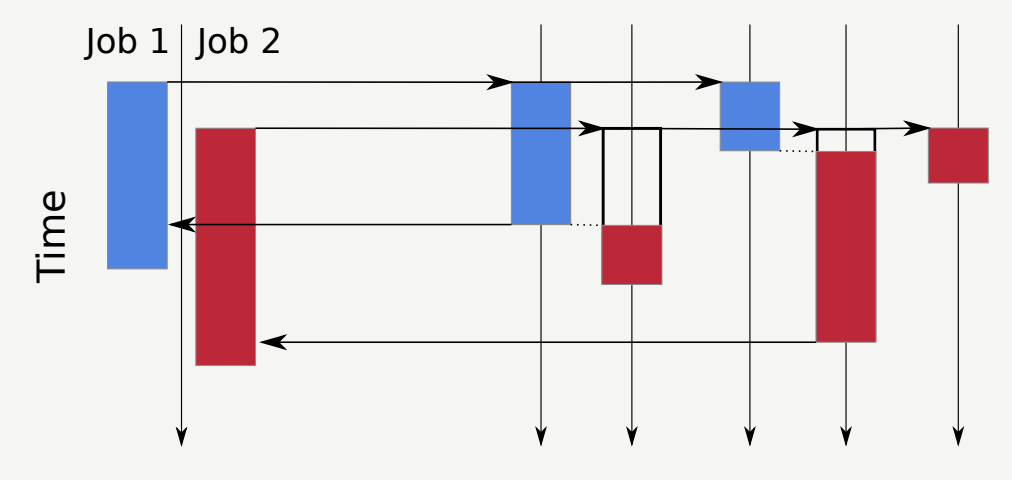

Figure: Previous architecture of gnome-software

1. Limited number of threads in thread pool leads to exhaustion (hangs)

- 1. Limited number of threads in thread pool leads to exhaustion (hangs)
- 2. Large number of threads uses lots of resources (memory)
- 1. Limited number of threads in thread pool leads to exhaustion (hangs)
- 2. Large number of threads uses lots of resources (memory)
- 3. Locking required everywhere causes serialisation (slow)
- 1. Limited number of threads in thread pool leads to exhaustion (hangs)
- 2. Large number of threads uses lots of resources (memory)
- 3. Locking required everywhere causes serialisation (slow)
- 4. Threading overhead is large for simple jobs (slow)

#### GDBus threading

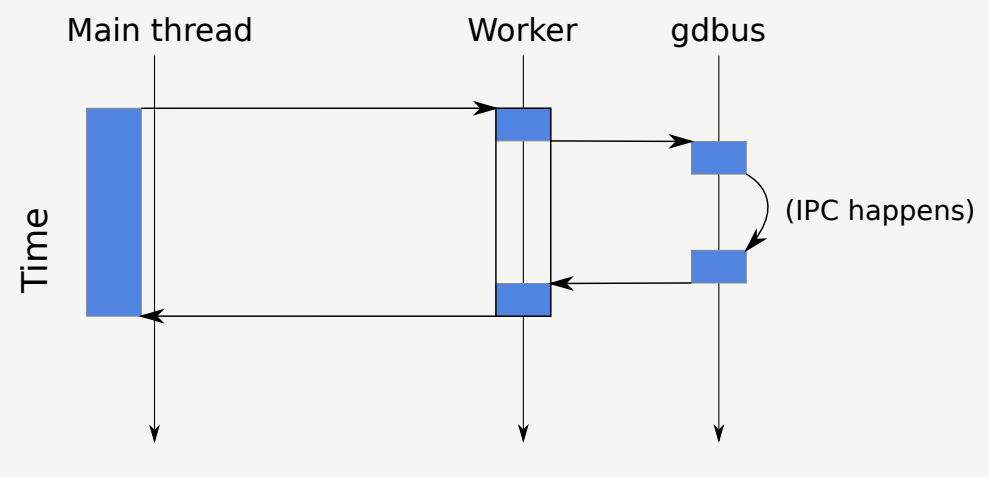

Figure: Threading when making a GDBus call

# Previous architecture Main thread Thread pool threads

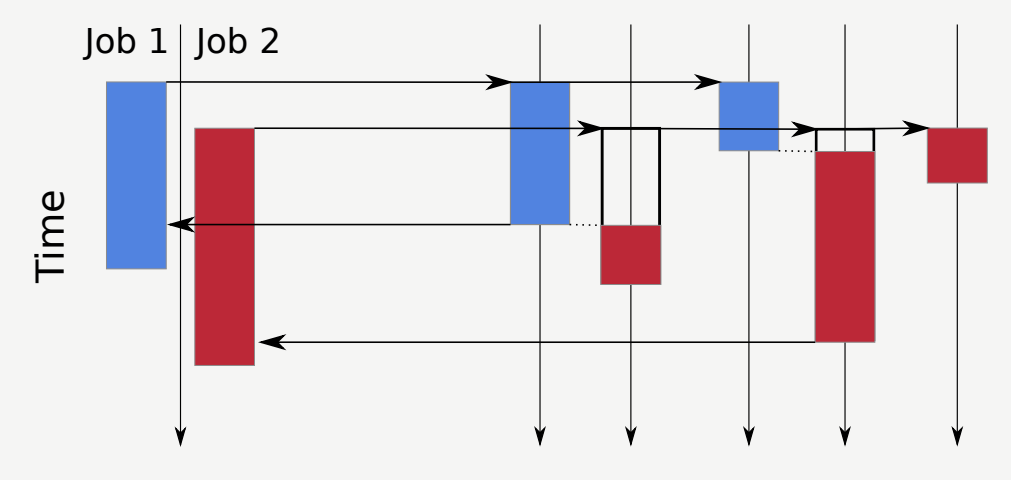

Figure: Previous architecture of gnome-software

# New architecture Main thread Plugin worker threads

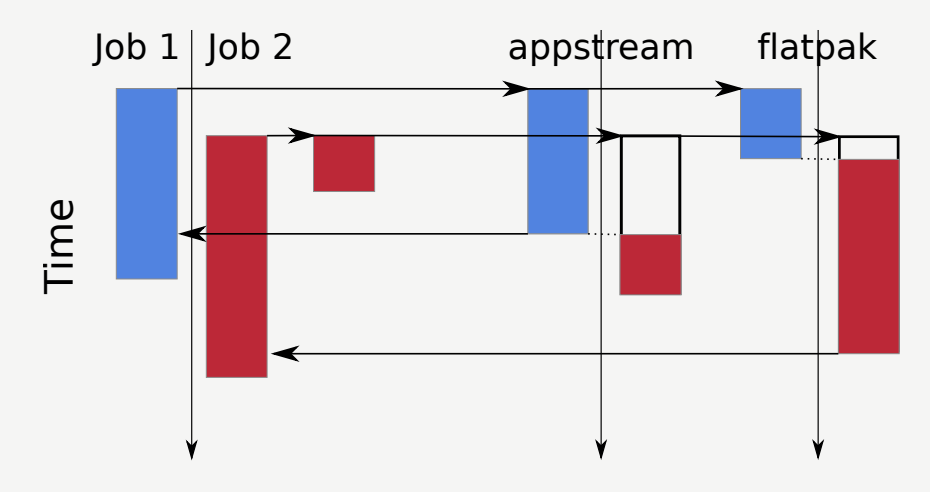

Figure: New architecture of gnome-software

# Different approaches to threading in C

- Synchronous code always run in a worker thread
- **&** Asynchronous code run somewhere
- **Threading model determined at a high level vs locally**

# Approaches for landing big changesets

- **U** Land early
- **Keep things working**
- Keep adapter wrappers around old code and drop it eventually

#### **Miscellany**

#### Slide source [https://gitlab.com/pwithnall/](https://gitlab.com/pwithnall/guadec-gnome-software-presentation-2022) [guadec-gnome-software-presentation-2022](https://gitlab.com/pwithnall/guadec-gnome-software-presentation-2022) gnome-software project <https://gitlab.gnome.org/GNOME/gnome-software>

# (<del>i</del>) (၁)

Creative Commons Attribution-ShareAlike 4.0 International License

Beamer theme: <https://gitlab.gnome.org/GNOME/presentation-templates/tree/master/GUADEC/2022>